# **Schreibhinweise**

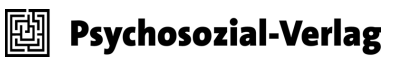

Liebe Autorinnen und Autoren,

wir bitten Sie um die Beachtung folgender Hinweise:

### *Manuskriptabgabe*

Bitte achten Sie darauf, dass Ihr Beitrag einen Umfang von 40.000–50.000 Zeichen (inkl. Leerzeichen und Fußnoten) nicht überschreitet.

Mit dem Beitrag eingereicht werden müssen:

- **►** ein **deutsches** und **englisches Abstract<sup>1</sup> (inkl. englischer Übersetzung des Beitrags**titels)
- Ø **deutsche** und **englische Schlüsselwörter/Keywords**
- **►** eine **kurze bio-bibliografische Angabe zu Ihrer Person** (Länge ca. 500 Zeichen inkl. Leerzeichen)
- Ø eine **Korrespondenzadresse (Postanschrift + E-Mail-Adresse)**

### *Rechtschreibung*

Es gilt die neue Rechtschreibung laut DUDEN. Sind mehrere Schreibweisen möglich, hält sich unser Lektorat in der Regel an die DUDEN-Empfehlungen, gekennzeichnet mit dem Symbol  $\mathbf{R}$ . Auf www.duden.de sind die aktuellen Regeln und Empfehlungen recherchierbar.

#### *Zahlen*

| Zahlen bis zwölf werden in der Regel ausgeschrie-   1930er Jahre<br>ben, höhere in Ziffern dargestellt. Dies gilt auch für   zwölfjährig<br>Jahresbezeichnungen. Bei empirischen Arbeiten   13-jährig, die 13-Jährige<br>empfehlen wir zur besseren Verständlichkeit die<br>durchgängige Verwendung von Ziffern. |           |
|----------------------------------------------------------------------------------------------------|-----------|
| Zahlen mit mehr als drei Stellen werden durch einen                                                                                                    | 1.200     |
| Punkt in dreistellige Gruppen gegliedert.                                                                                                    | 5.466.578 |

 $1$  Für die bessere Auffindbarkeit in den Datenbanken empfiehlt der Verlag ab 2021, die Zusammenfassungen (Abstracts) stärker gemäβ den internationalen Standards zu verfassen, wie sie z.B. die Deutsche Gesellschaft für Psychologie formuliert (es bleibt jedoch den Autor/innen überlassen):

Zusammenfassung bzw. Abstract sind je 150 bis 250 Worte lang. Ihnen folgen Schlagwörter bzw. keywords, die mit Kommata abgetrennt werden. Zusammenfassungen sollten neugierig machen und nach folgenden Prinzipien geschrieben sein: *Vollständigkeit, Genauigkeit, Objektivität, Kürze*, *Verständlichkeit*.

Für empirische Studien enthält die Zusammenfassung folgende Angaben: Fragestellung, Hypothese, Merkmale der Versuchspersonen (z. B. Anzahl, Alter, Geschlecht), Methode, zentrale Ergebnisse sowie Schlussfolgerungen für die Hypothese.

Die Zusammenfassung eines *Überblicksartikels (literature review)* sollte folgende Aspekte beschreiben: das untersuchte Problem oder die analysierten Zusammenhänge, zentrale Kriterien zur Auswahl der Quellen, ggf. Hinweise zur Methode, Zentrale Befunde, Schlussfolgerungen, Kritik und Implikationen.

# *Divis/Gedankenstrich*

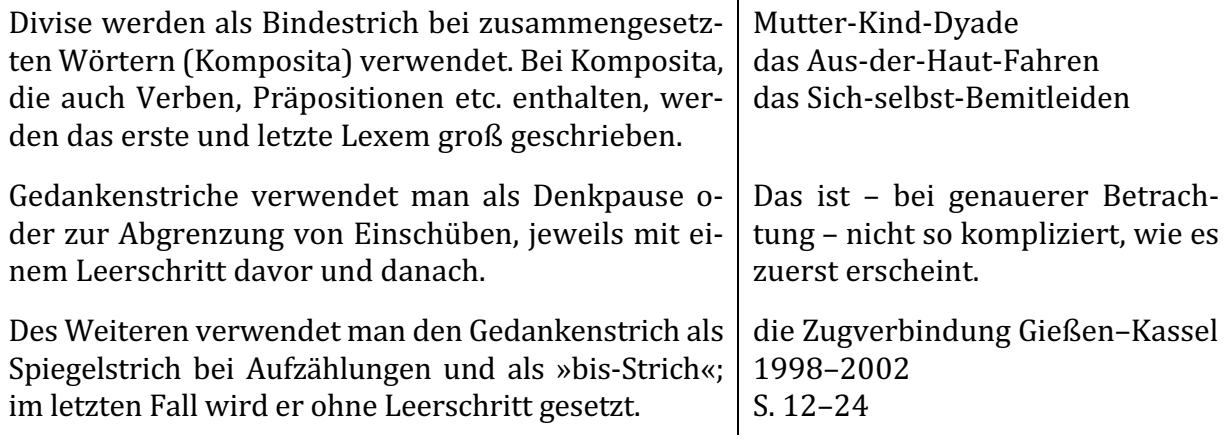

# *Hinweise zur Textgestaltung*

### *Formatvorlagen*

Verwenden Sie für den Fließtext bitte keine oder nur solche Formatvorlagen, die eindeutig sind, also z.B. die Standardvorlagen, die Word zur Verfügung stellt. Ihr Text wird später in einem speziellen Satzprogramm weiterverarbeitet, daher werden wir ihn komplett neu und entsprechend unseres Verlagslayouts formatieren.

### *Hierarchien der Überschriften*

Zeichnen Sie die Hierarchie der Überschriften bitte eindeutig aus – gerne mithilfe der Word-Formatvorlagen Ȇberschrift 1«, »Überschrift 2« usw. - und verwenden Sie *nicht mehr als vier Hierarchieebenen*. Sie können zur Verdeutlichung auch Nummerierungen verwenden, die wir ggf. später wieder entfernen.

Die Zeitschrift *psychosozial* wird zweispaltig gesetzt. Für ein schönes Satzbild vermeiden Sie bitte sehr lang formulierte Überschriften.

#### *Silbentrennung*

Bitte verwenden Sie keine manuellen Silbentrennungen am Zeilenende und fügen Sie zwischen Absätzen keine Leerzeilen ein. An den Stellen, wo ein Absatz sein soll, betätigen Sie nur die Return-Taste.

### *Anführungszeichen*

Wir verwenden die französischen Anführungszeichen. Einfache Anführungszeichen werden nur innerhalb von Zitaten und wörtlicher Rede genutzt. Freud schreibt:  $E \times E$ r sagte:  $\sum S$ o nicht!< und lief davon.«

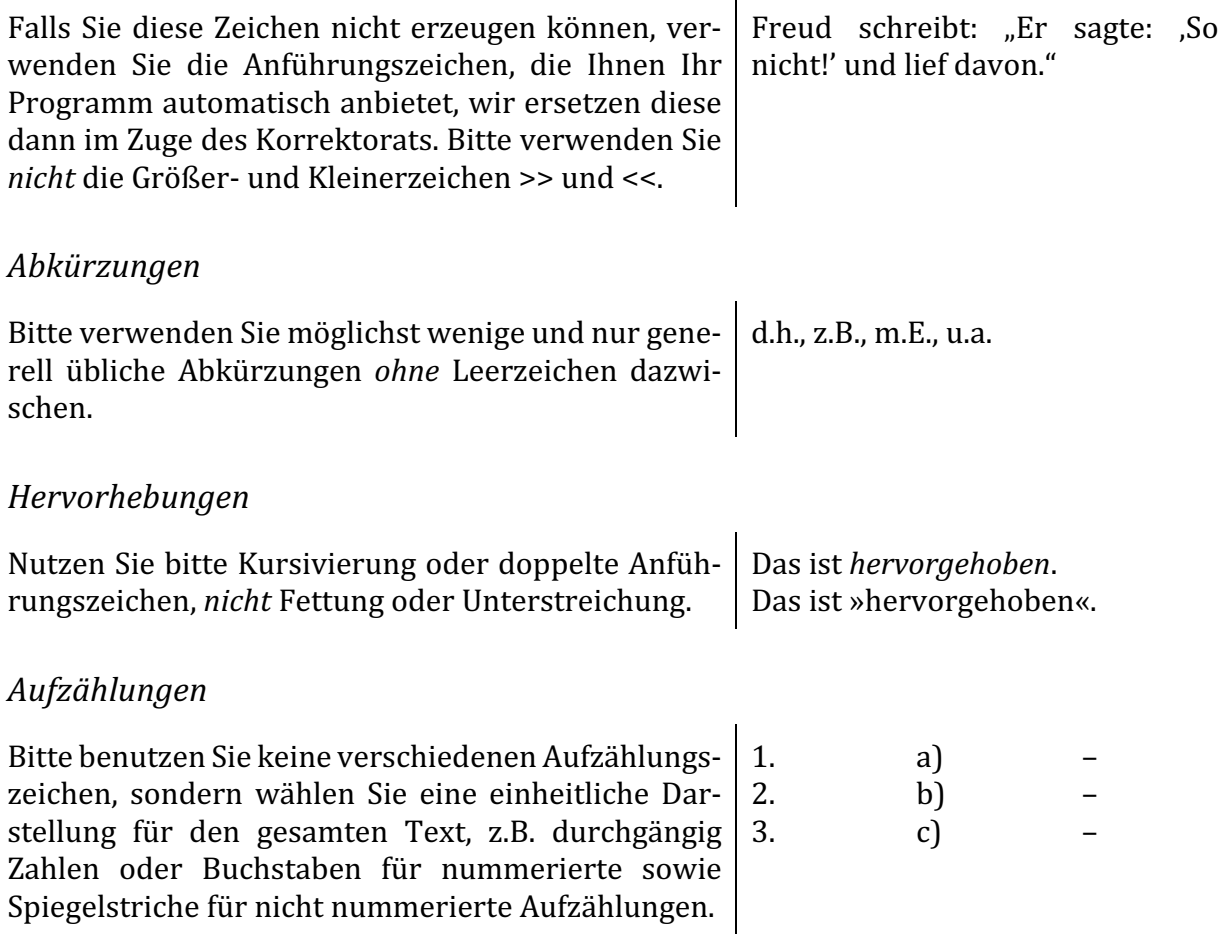

### *Fußnoten*

Eine hohe Anzahl von Fußnoten stört den Lesefluss und bietet oft auch ein unschönes Satzbild. Viele Fußnoten können genauso gut in den Text eingearbeitet werden. Auch für Quellenangaben sind keine Fußnoten erforderlich, verwenden Sie hier bitte unbedingt die amerikanische Zitierweise direkt im Text. (Beachten Sie dazu auch unsere unten aufgeführten Vorgaben zur Zitierweise.) Bitte benutzen Sie Fußnoten also nur, wenn es unbedingt notwendig ist.

Bitte beachten Sie: Fußnoten werden in der Zeitschrift psychosozial im finalen Drucklayout in Endnoten umgewandelt.

#### *Gendersensible Schreibweise*

Wenn Sie sich für eine gendersensible Schreibweise entscheiden, achten Sie bitte darauf, dass Sie diese im gesamten Manuskript einhalten. Bitte mischen Sie nicht solche Formen, die Unterschiedliches ausdrücken. In Sammelbänden sollte die Schreibweise einheitlich je Beitrag sein.

Formen, die auf zwei Geschlechter verweisen:

- Autorinnen und Autoren
- AutorInnen (Binnen-I)
- der/die AutorIn
- Autor/innen
- der/die Autor/in

Wenn Sie sich für die Nutzung des generischen Maskulinums oder Femininums entscheiden, empfehlen wir eine erklärende Fußnote zu Beginn des Textes.

Formen, die auf mehr als zwei Geschlechter verweisen:

- Autor\*innen
- Autor innen

#### *Verweise, Links*

Verweise sollten sich im Idealfall auf Kapitel, nicht auf Seitenzahlen beziehen, da sich die Paginierung im fertigen Buch von der im Word-Dokument unterscheidet. Sollten Sie doch Verweise auf Seitenzahlen im späteren Buch benötigen, schreiben Sie sie bitte wie nebenstehend. Bitte verwenden sie *keine* automatischen Verweise. vgl. S. XXX

Bitte versuchen Sie, Hyperlinks im Text zu vermeiden, da sie zu Problemen im Satz führen können. Wenn Sie Text von einer Internetseite in Ihrem Manuskript einfügen, wählen Sie bitte die Option »nur Text einfügen«, sodass alle automatischen Verlinkungen entfernt werden.

### *Vorgaben zur Zitierweise*

#### *Werktitel*

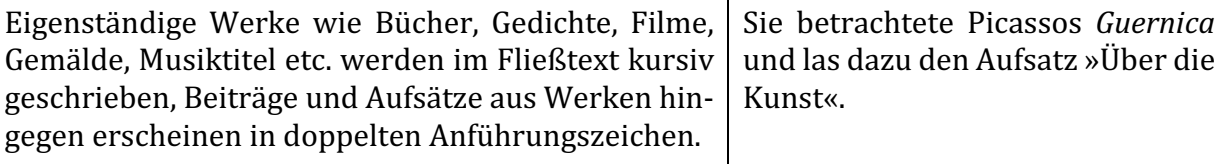

#### *Zitate*

Zitate werden mit doppelten Anführungszeichen markiert, einfache Anführungszeichen werden ausschließlich innerhalb von Zitaten benutzt. Auslassungen im Zitat werden mit drei Punkten in eckigen Klammern dargestellt, Ihre Anmerkungen innerhalb des Zitats setzen Sie ebenfalls in eckige Klammern.

Freud schreibt:  $E \times E$ r sagte:  $\sqrt{5}$ o nicht!‹ und lief davon. […] Später kam er zurück [nach Hause].«

Längere Zitate (ab 40 Wörtern) werden unserem Layout entsprechend eingerückt, kürzere Zitate können im Fließtext verbleiben. Bitte markieren Sie die Zitate im Fließtext *nicht* durch Kursivierung o.Ä.

### *Quellenangaben im Text*

Wir verwenden die amerikanische Zitierweise entsprechend des Stils der American Psychological Association (APA) bzw. der Deutschen Gesellschaft für Psychologie (DGPs): Literaturangaben werden im Text in Klammern geschrieben und bestehen aus AutorInnenname und Erscheinungsjahr, ggf. auch Seitenzahlen. Die vollständigen Angaben stehen im Literaturverzeichnis.

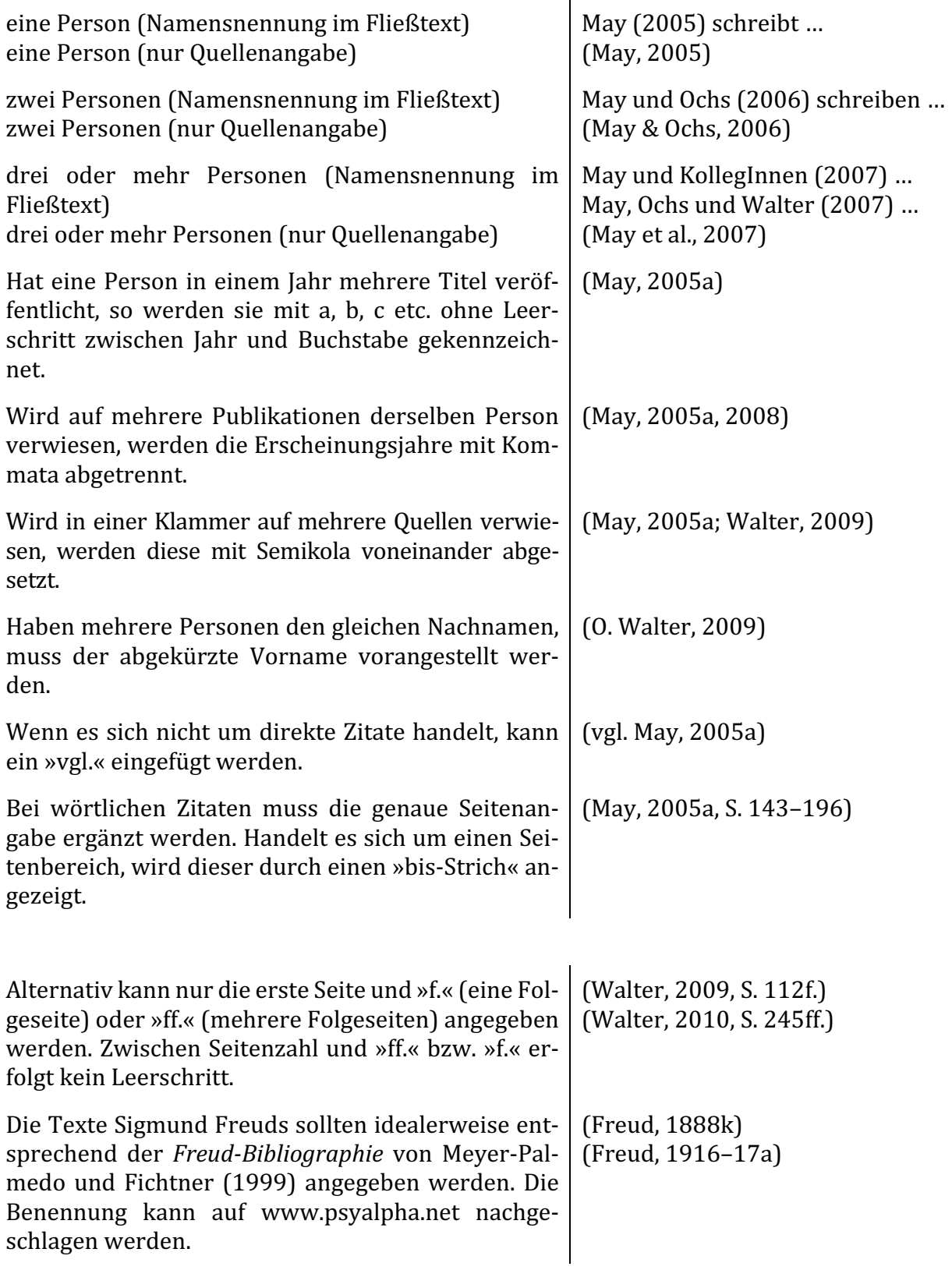

### *Literaturverzeichnis*

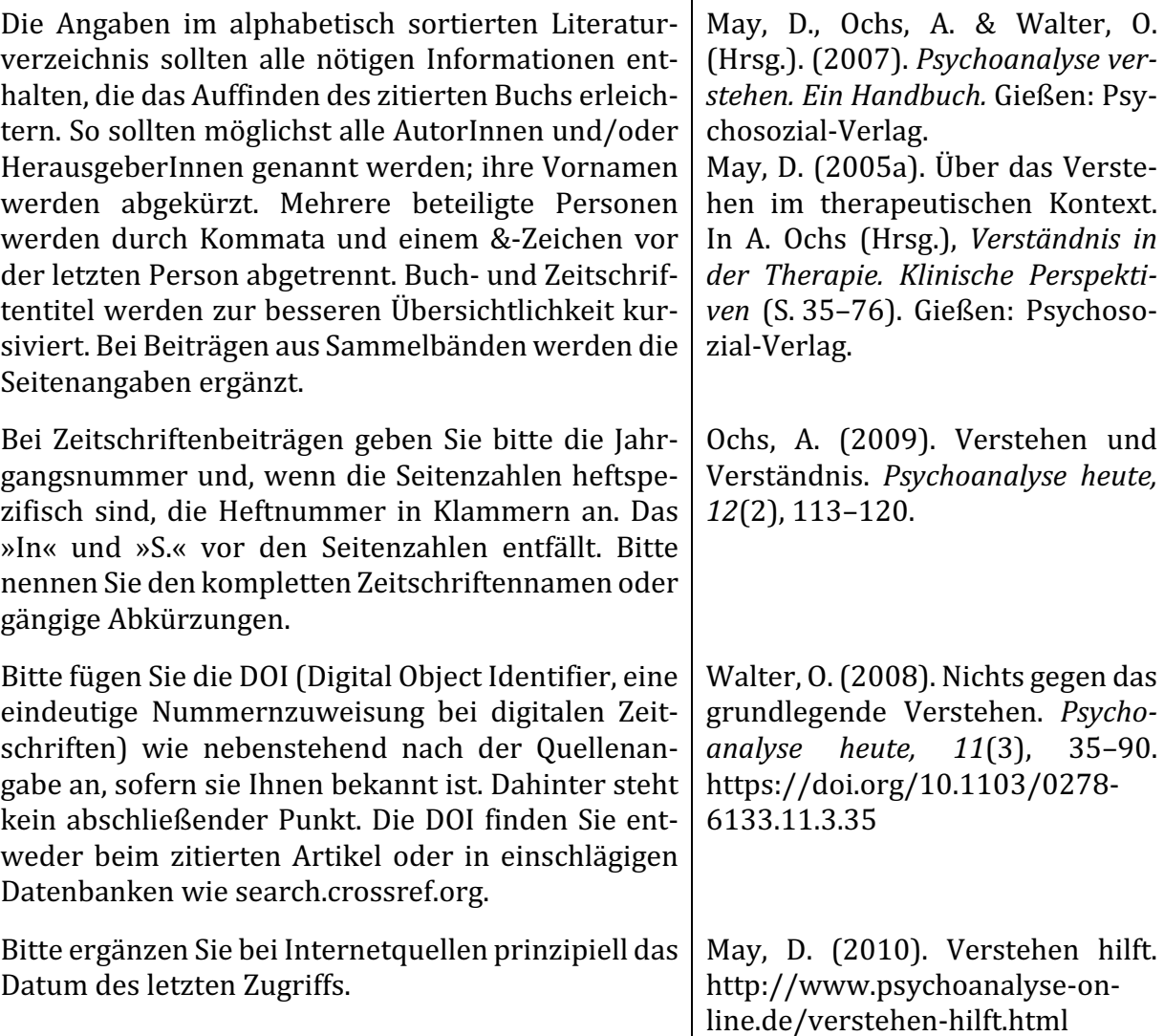

 $\mathbf{r}$ 

# *Abbildungen/Tabellen*

Wenn Ihr Manuskript Tabellen oder Abbildungen enthält, gibt es einige Kriterien, die diese erfüllen müssen. Damit Abbildungen und Fotos gedruckt werden können, ist die Qualität von entscheidender Bedeutung. Bilder, die auf dem Bildschirm oder im Internet gut aussehen, sind noch lange nicht für den Druck geeignet. Bitte beachten Sie dazu die folgenden Hinweise.

(Stand: 18.11.2013).

Generell gilt: Abbildungen sind *separat* (als eigene Bilddateien) abzuspeichern. Im WordDokument darf ausschließlich Text enthalten sein.

#### *Farbe*

Wir drucken Bilder im Innenteil generell in **schwarz-weiß** bzw. in Graustufen. Bitte achten Sie daher bei Grafiken darauf, dass diese auch in **schwarz-weiß** bzw. in Graustufen lesbar sind.

### *Anzahl*

Achten Sie bitte darauf, dass es nur so viele Abbildungen (Tabellen/Grafiken) gibt, wie zum Verständnis der Ergebnisse notwendig sind.

# *Qualität/Auflösung*

# **Bildschirmauflösung ist nicht gleich Druckauflösung!**

Gemessen wird die Auflösung einer Bilddatei in der Anzahl der Bildpunkte (»dots«) bezogen auf eine Breite von einem Inch, den »dots per inch« (Abkürzung »dpi«). Ein Computermonitor hat in der Regel eine Auflösung von 96 dpi. Das bedeutet, dass er auf einem Inch 96 Punkte darstellen kann. Für den Druck werden allerdings Bilddaten mit einer Auflösung von 300 dpi benötigt. Da ein Monitor diese Auflösung aber nicht darstellen kann, erscheinen Bilder am Bildschirm als klar und scharf, gedruckt sehen sie jedoch ganz anders aus.

Einige Bildprogramme bieten die Möglichkeit, die dpi-Anzahl in einem Bild zu erhöhen. Faktisch »schrumpft« das Bild dann aber, sodass im Druck keine bessere Qualität erzielt werden kann. Die einzige Möglichkeit, aus einer Abbildung mit schlechter Qualität eine Abbildung mit guter Qualität zu machen, besteht darin, eine neue Vorlage herzustellen (z.B. durch einen hochwertigeren Scan). Eine nachträgliche Bearbeitung mit Bildprogrammen ist demnach umsonst.

Bitte speichern Sie selbst erstellte Grafiken und Scans mit einer Auflösung von 300 dpi ab. Die Größe der Abbildungen muss mindestens der späteren Größe im Heft entsprechen. Bitte beachten Sie hierzu: Der Satzspiegel der *psychosozial* beträgt 13,6 x 20,4 cm. Falls es Grafiken/Tabellen in Beiträgen gibt, sollten diese so angelegt sein, dass sie in den genannten Satzspiegel passen.

### *Markierung im Text*

Bitte markieren Sie die Stelle im Text, an der eine Abbildung erscheinen soll, so:

#### #DATEINAME DER ABBILDUNG#

Auch die Bildunterschrift sollte einer Abbildung eine Nummer zuweisen, damit ein Verweis auf eine Abbildung eindeutig ist.

Bitte verwenden Sie im Fließtext *keine* Verweise wie: »Die folgende Abbildung ...«, »die Abbildung rechts …«, da die Abbildungen aus satztechnischen Gründen auch manchmal in der Nähe der Markierung und nicht exakt an der markierten Stelle platziert werden.

### *Format*

Abbildungen/Grafiken können Sie als PDF, TIFF oder JPG abgeben; wenn es sich um eingescannte Grafiken handelt, bietet sich das TIFF-Format an.

Wenn Sie Grafiken z.B. in Word selbst erstellt haben, schicken Sie uns bitte die Word- und eine PDF-Datei. Wenn Sie Power-Point-Folien als Abbildungen verwenden wollen, schicken Sie uns bitte ebenfalls die Power-Point- *und* eine PDF-Datei. Wenn Sie Grafiken mittels einer Excel-Tabelle und der Excel-Grafikfunktion erstellt haben, senden Sie uns bitte ebenfalls die Excel-Dateien *und* eine PDF-Datei.

### *Tabellen*

Wenn Sie Tabellen in Excel erstellen und gestalten, schicken Sie bitte die Excel- *und* PDF-Dateien. Wenn Sie Tabellen in Word erstellt haben, können Sie sie einfach im Manuskript belassen. Wir werden Schriftart und Stil nach unseren Verlagsstandards gestalten, um so ein einheitliches Druckbild zu erzielen.

#### *Rechte/Lizenzen*

Wenn Sie Abbildungen, Grafiken, Tabellen etc. aus anderen Publikationen, aus Filmen etc. einfügen wollen, so holen Sie bitte zuvor die Rechte beim jeweiligen Verlag ein und liefern die genauen Quellenangaben. Reichen Sie die Abdruckgenehmigung zusammen mit den Abbildungen ein. Auch Bilder aus dem Internet sind nicht frei verfügbar, es gelten die gleichen Regeln wie bei allen anderen Bildern.

Die Kosten für die Bildbeschaffung und den Erwerb entsprechender Nutzungsrechte trägt der Autor. 

Im Fall von *wissenschaftlichen Zitaten* können auch Abbildungen, die urheberrechtlich geschützt sind, ohne Kosten verwendet werden. Dafür gibt es jedoch *sehr strikt auszulegende Regeln*; so dürfen die Abbildungen nur schwarzweiß, nur so groß wie unbedingt nötig und nur in geringer Anzahl im Text vorkommen. Auch muss sich der Text intensiv mit den Abbildungen befassen.

#### *Scanvorlage*

Haben Sie eine Abbildung nicht digital als Datei vorliegen (oder nur in einer schlechten Qualität) oder sind sich wegen der Einstellungen und Anforderungen unsicher, haben aber ein Buch, in dem die Abbildung enthalten ist, können Sie uns dieses gerne per Post zuschicken. Wir werden die Abbildung einscannen und schicken Ihnen anschließend das Buch zurück.

Wir danken Ihnen für die Einhaltung unserer Schreibanweisungen. Wenn Sie Fragen dazu haben, wenden Sie sich bitte an den Zeitschriftenbetreuer:

Christian Flierl E-Mail: christian.flierl@psychosozial-verlag.de Tel.: 06 41- 96 99 78 - 28

*(Stand: Dezember 2020)*